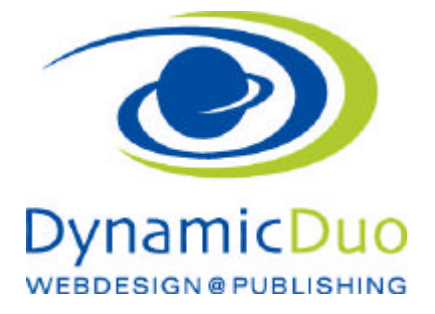

## **Virtuemart**

Adressdaten im Shops eingeben

Keine Sorge, die Fehlermeldung gleich zu Beginn wird nach der Eingabe des Verkäufers behoben sein

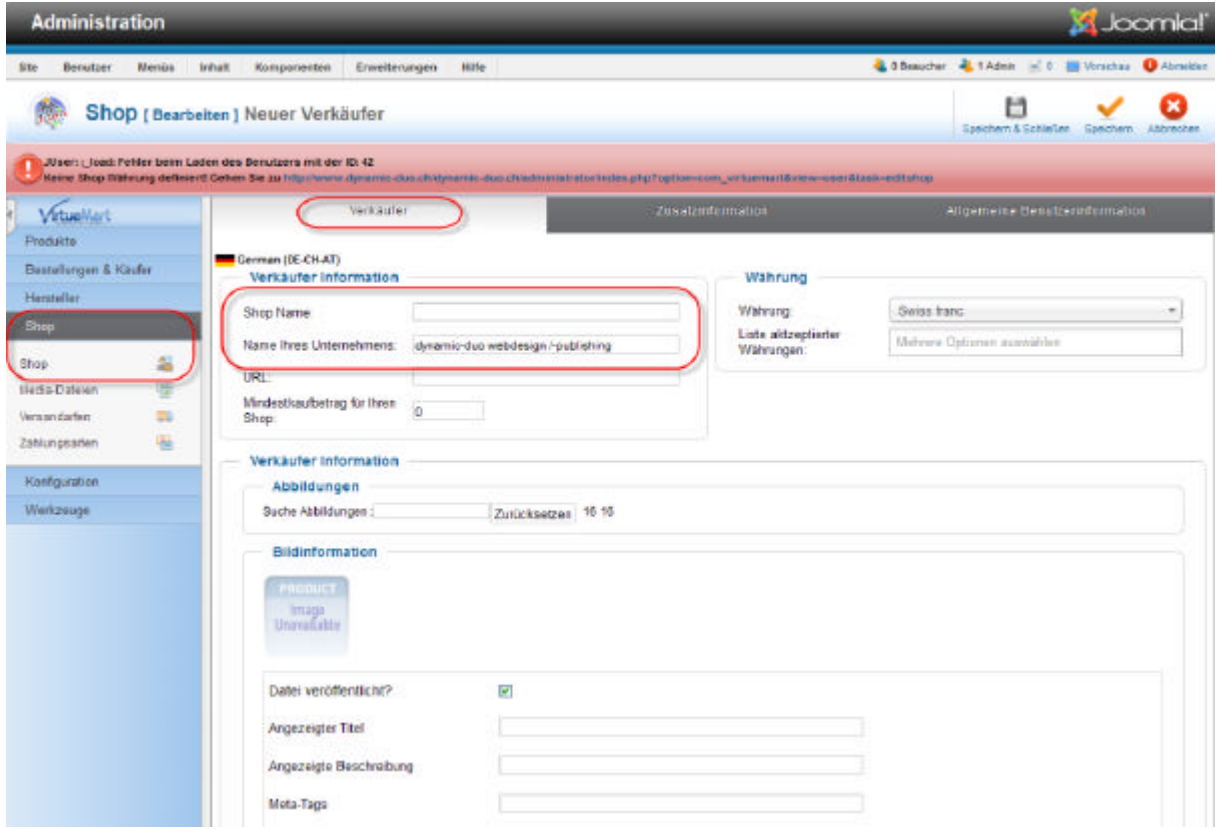

Die Adressdaten des Shopbesitzers eingeben

ACHTUNG Zusatzinformationen auch einsetzten das soll aber der **Kunde sein**

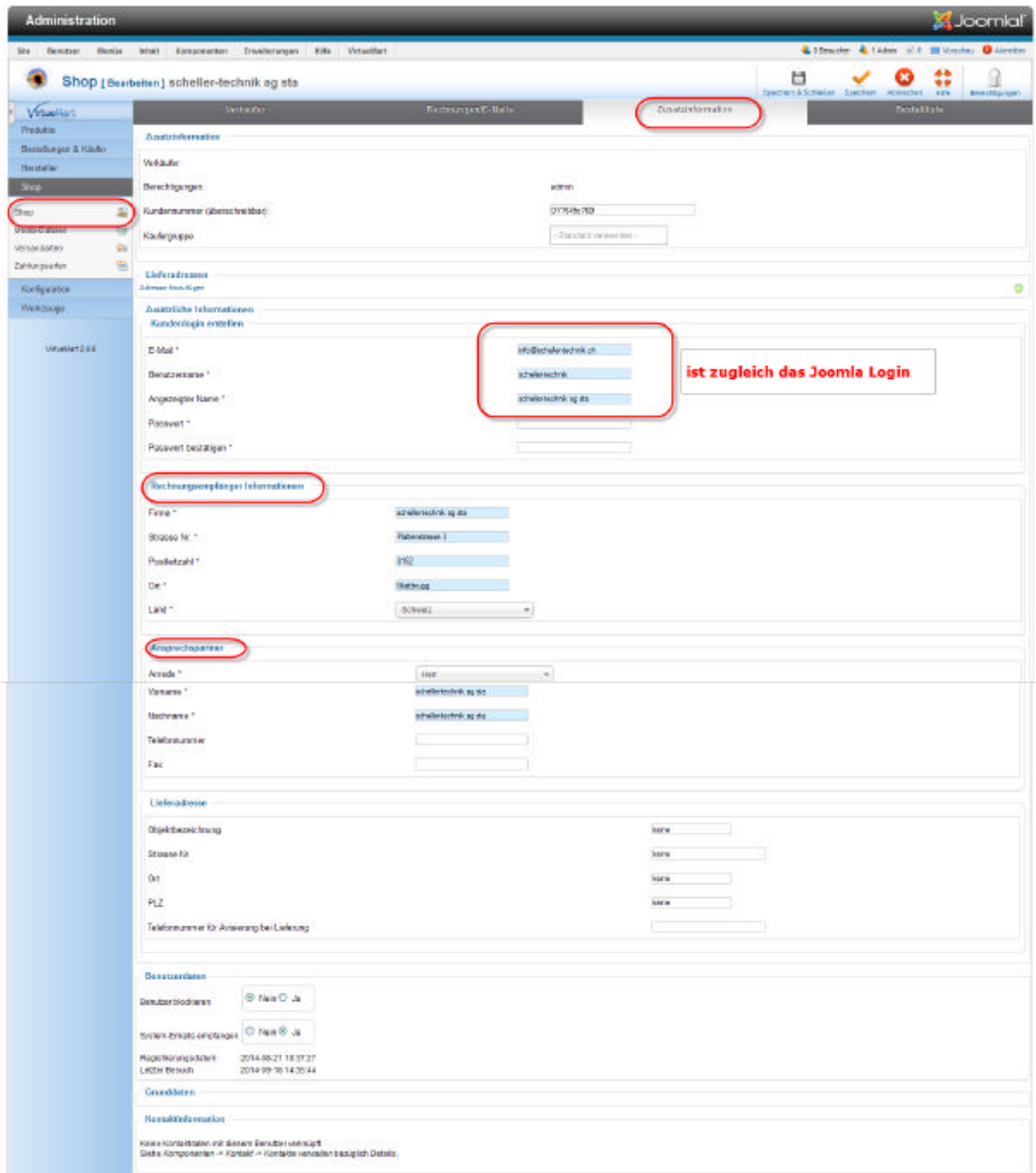

?? Die Daten des Verkäufers angeben welche als Pflichtfelder\* definiert sind.

Es werden hier die selben Angaben gefordert wie in der Standard VM Registrierung (OHNE zusätzliche Nutzerfelder)